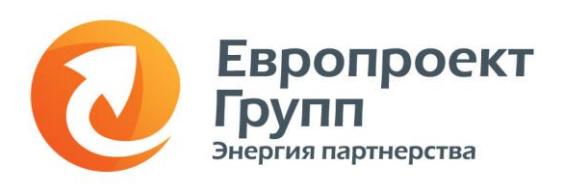

*121059, Москва, ул. Киевская, д. 14 тел.: +7 (495) 229-42-42 факс: +7 (495) 229-42-57 е-mail: info@europroject.ru www.europroject.ru*

*Аудит Консалтинг Обучение*

## **ПРОГРАММА ОБУЧАЮЩЕГО СЕМИНАРА ДЛЯ РУКОВОДИТЕЛЕЙ МКЦ «ОРГАНИЗАЦИЯ МАЛЯРНО-КУЗОВНОГО ЦЕХА. ТОНКАЯ НАСТРОЙКА»**

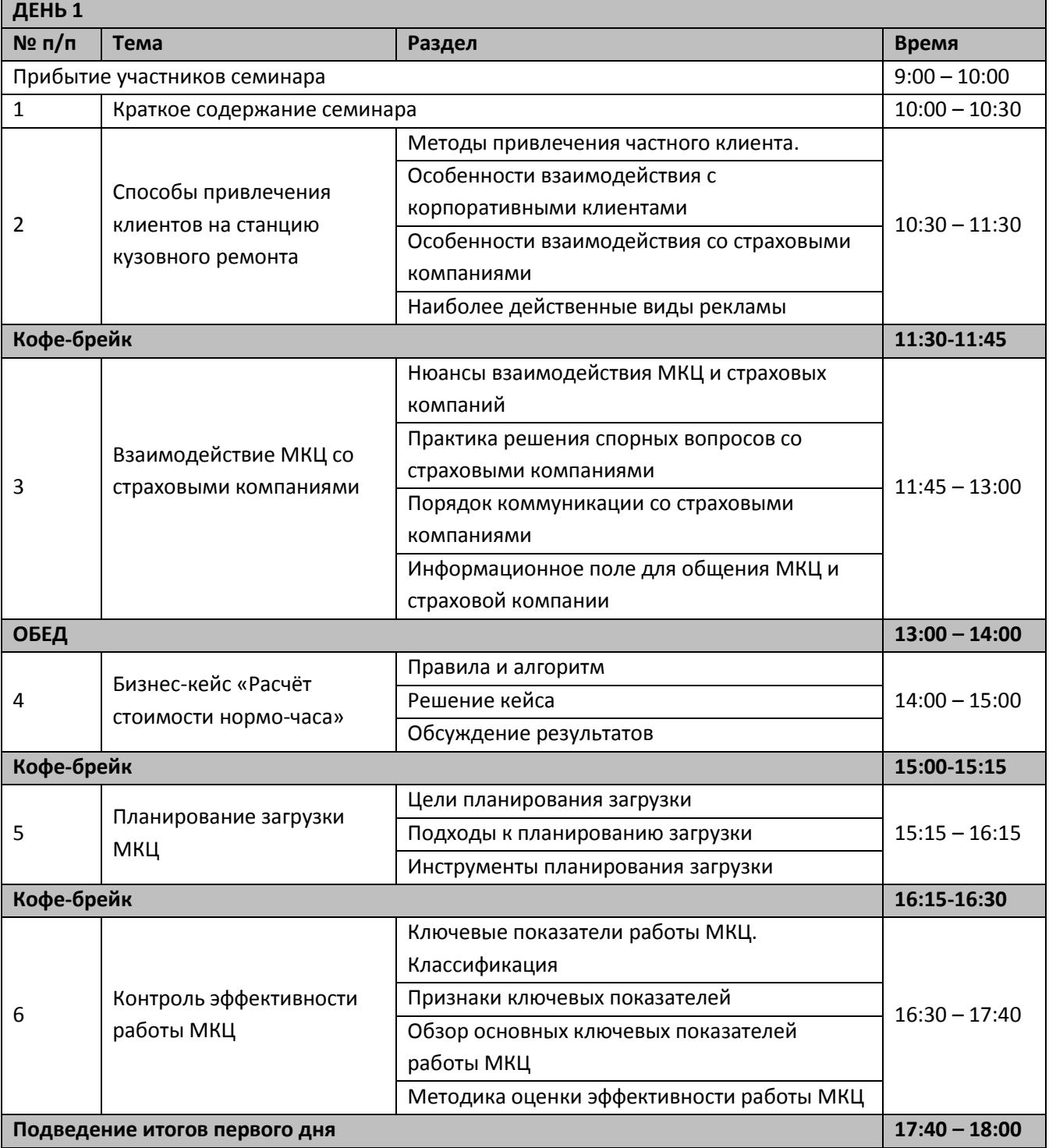

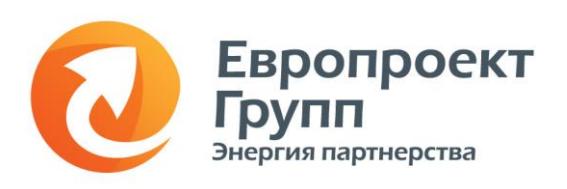

*121059, Москва, ул. Киевская, д. 14 тел.: +7 (495) 229-42-42 факс: +7 (495) 229-42-57 е-mail: info@europroject.ru www.europroject.ru*

*Аудит Консалтинг Обучение*

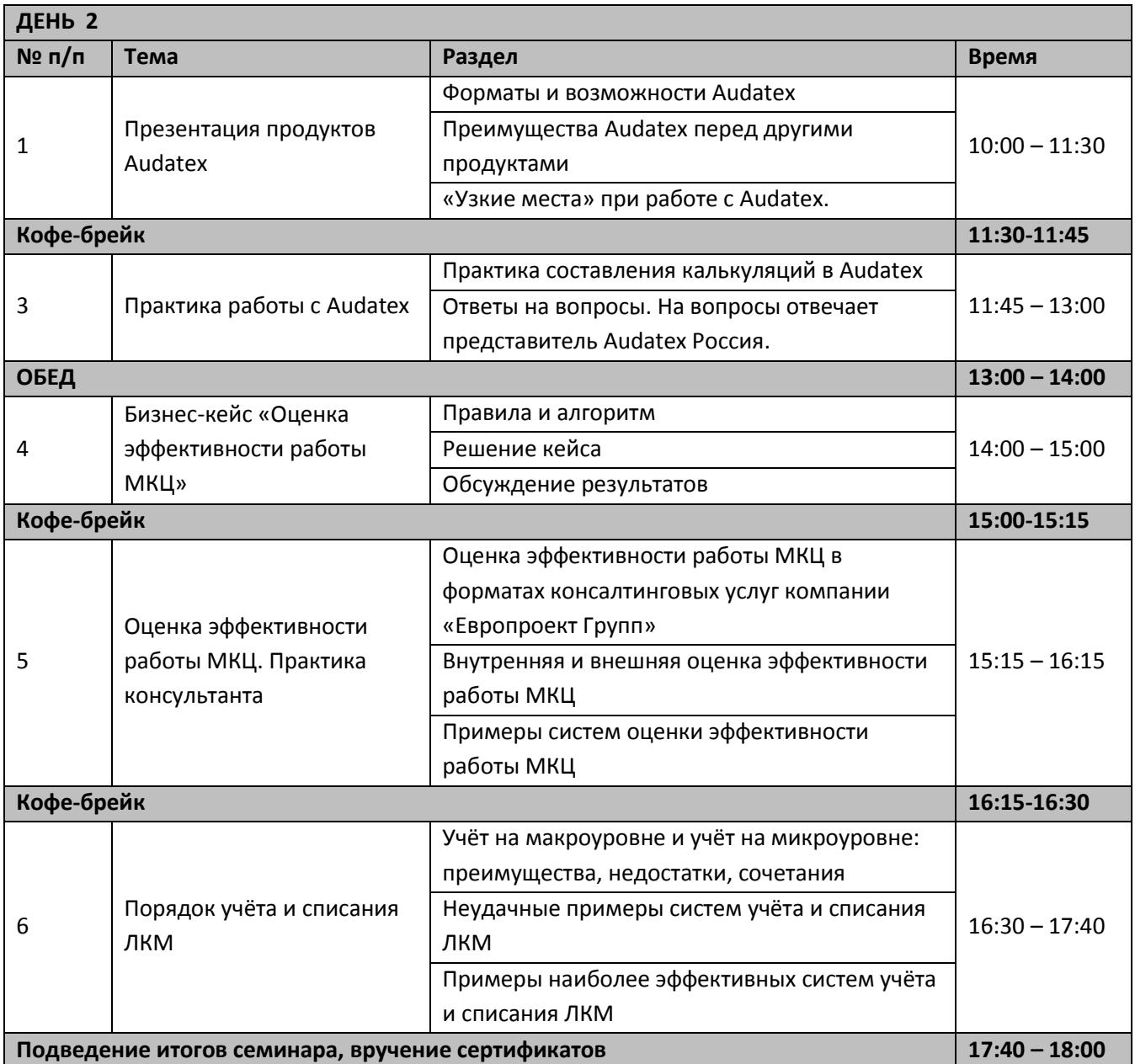